[Akio Hashimoto](https://jp.community.intersystems.com/user/akio-hashimoto-1) · 2022 2 3

VSCode IRIS

## > <UNDEFINED> zNewMethod+32^ClassName.1

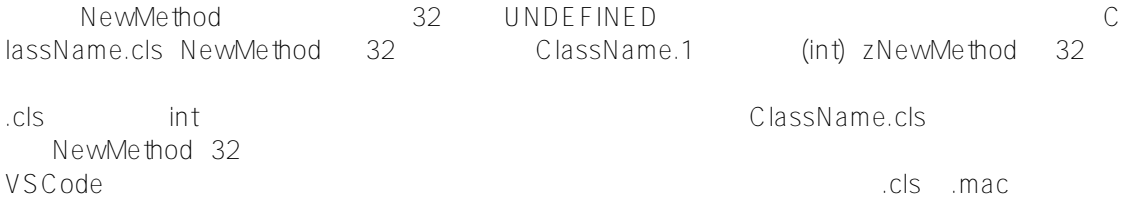

## [#ObjectScript](https://jp.community.intersystems.com/tags/objectscript) [#InterSystems IRIS](https://jp.community.intersystems.com/tags/intersystems-iris)

 **ソースURL:** https://jp.community.intersystems.com/post/%E3%82%A8%E3%83%A9%E3%83%BC%E6%99%82 %E3%81%AE%E8%A1%8C%E7%95%AA%E5%8F%B7%E3%81%AB%E3%81%A4%E3%81%84%E3%81%A6